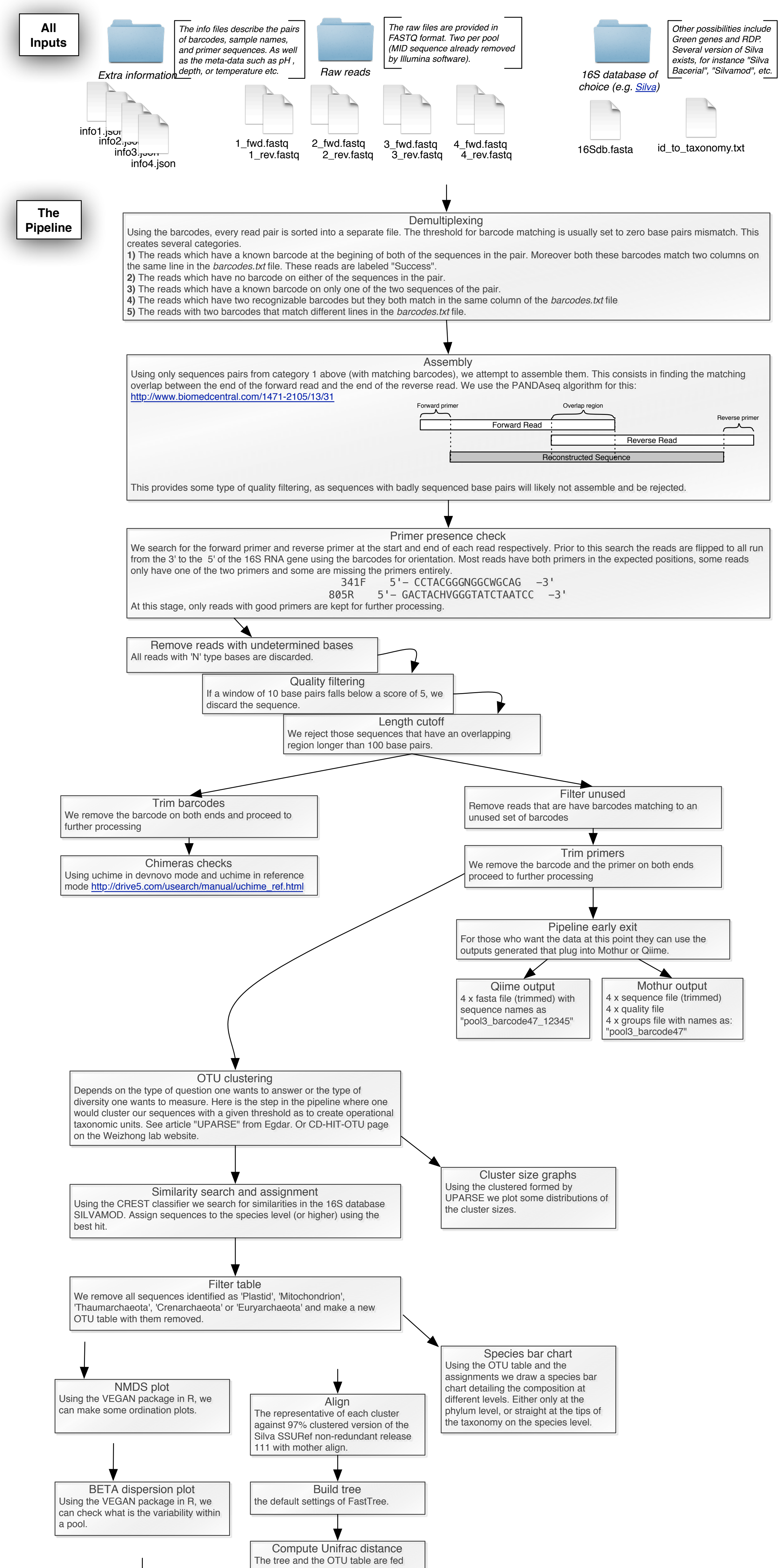

PERMANOVA Using the VEGAN package in R, distances are measured using the "Horn" metric. By rarefying (downsampling) we can also use the "Bray" metric.

into the weighted unifrac implementation in PyCogent.

Other statistics Every study will require the use of custom-build tests and employ singleuse statistical scripts. These can be added to the code when they are needed.